#### Character 16x2 LCD

CPE166 Advance Logic Design

#### **Overview**

- $\bullet$ 4-bit data interface for compatibility with other Xilinx boards
- $\bullet$ LCD\_E, LCD\_RS, LCD\_RW
- $\bullet$ 2 line x 16 character Display
- $\bullet$ Each character location consist of 5 dot x 8 bit display

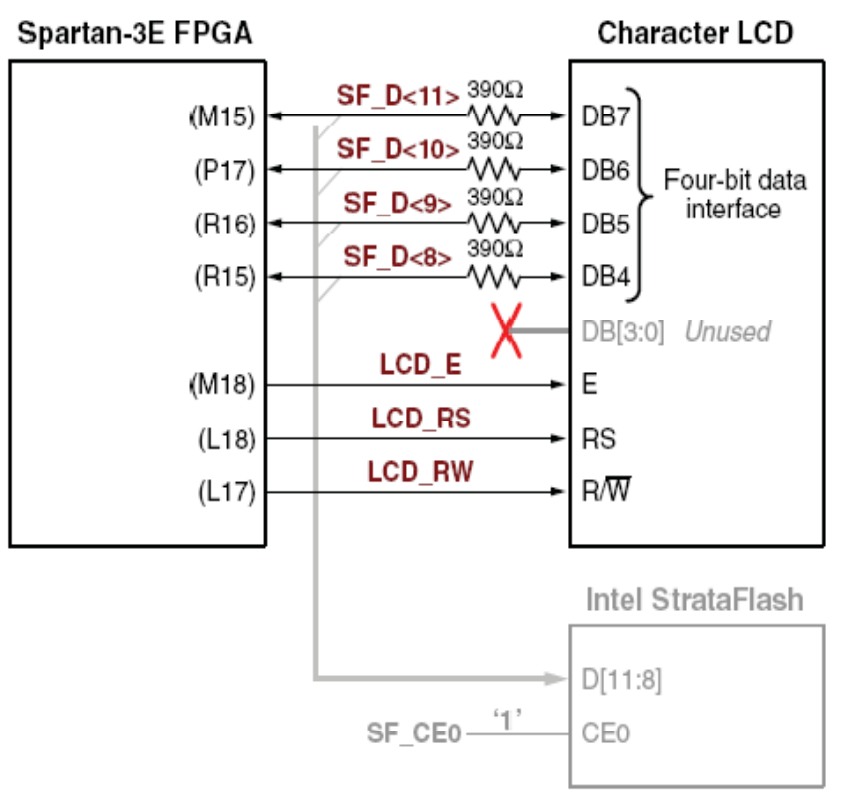

## Interface Signals

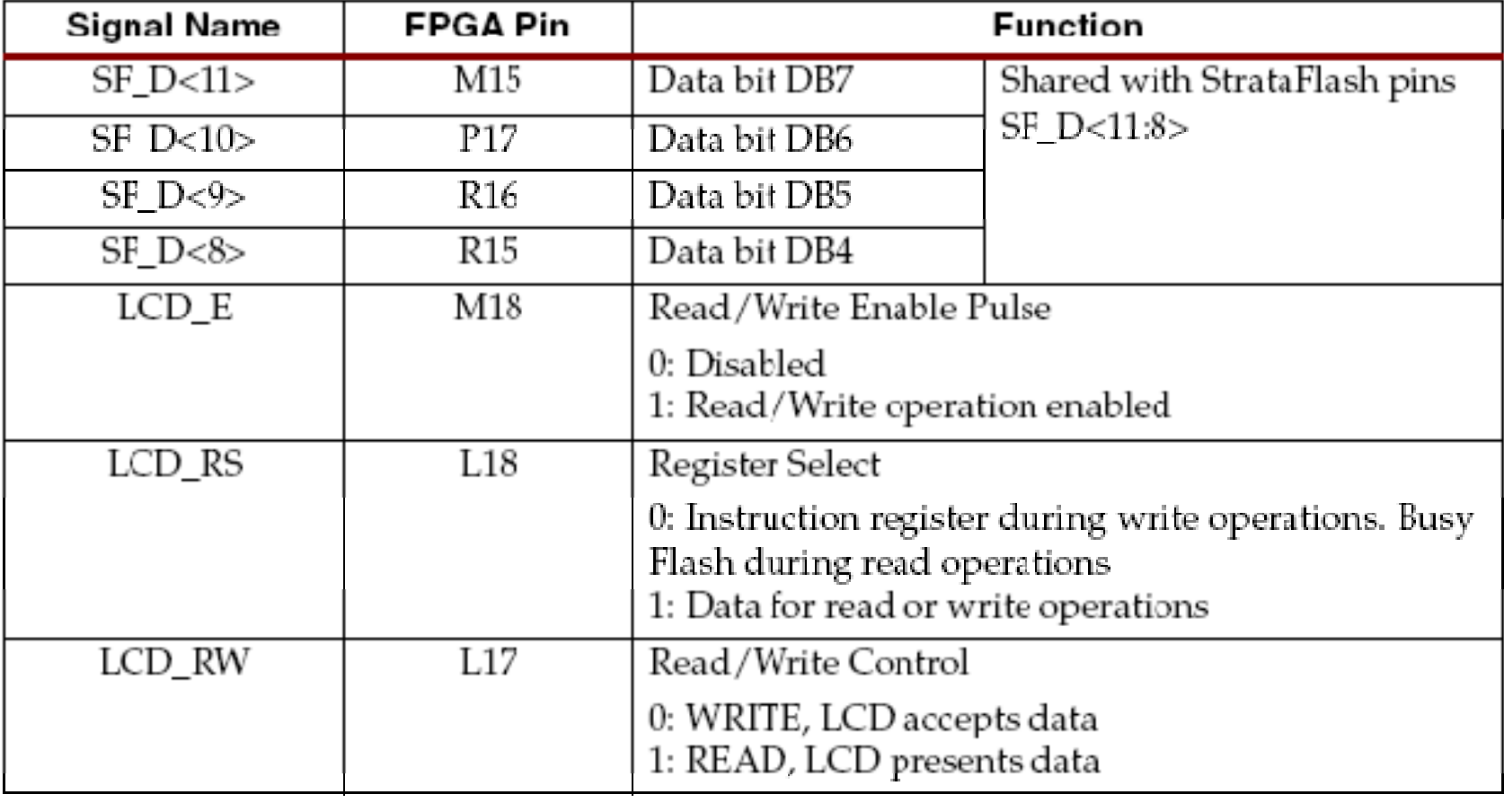

# Operation

- •LCD uses 4-bit interface
- •Data =  $8$  bit \_\_
- •Upper nibble is transferred first, followed by lower nibble

#### Timings:

- • LCD\_RW, LCD RS and Data must be set 40 ns before asserting of LCD\_E
- • LCD\_RW, LCD RS and Data must be hold 10 ns after de-asserting LCD\_E
- •1 usec time between transfer of upper and lower nibble
- •40 usec time between transfer of two 8-bit data

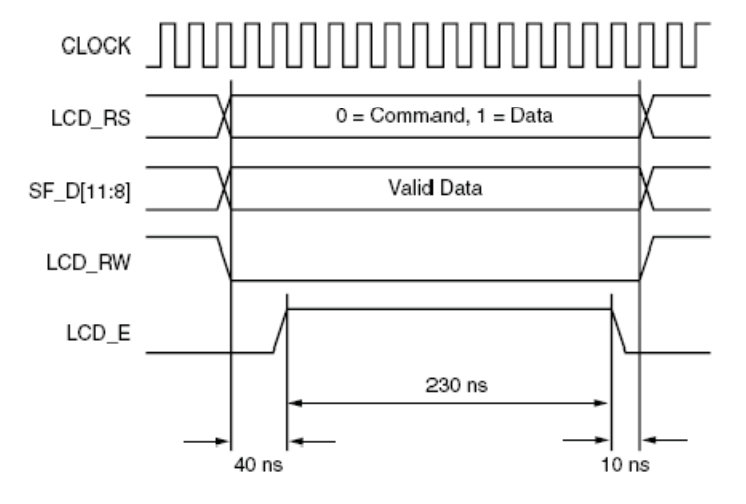

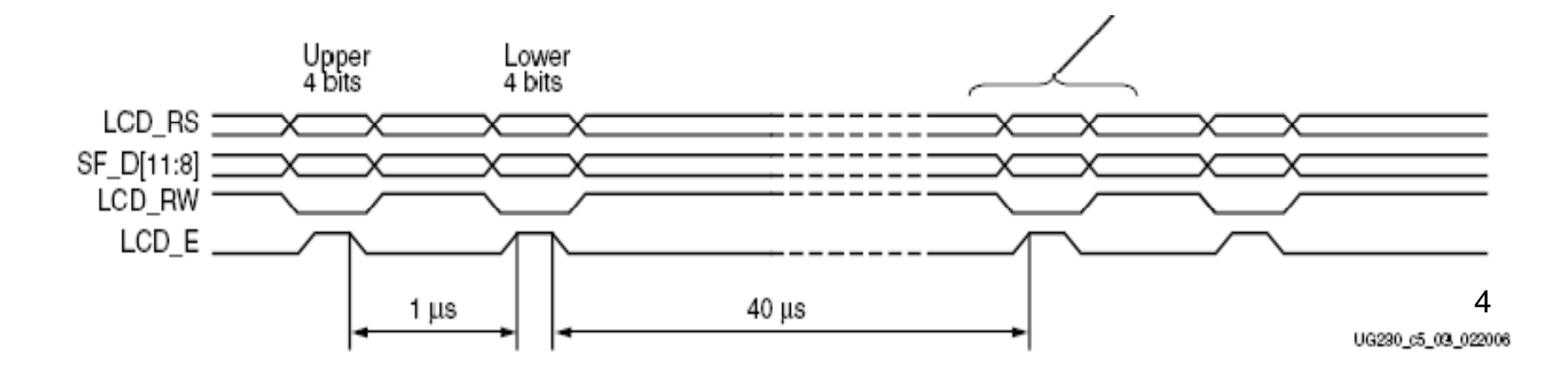

# Memory Map

It consist of:

- 1) DD RAM
- 2) CG ROM
- 3) CG RAM
- 1) DD RAM : Display Data RAM
- $\blacksquare$ • Stores the character code for each character of LCD Display
- $\blacksquare$ Extra locations are used during shifting operations

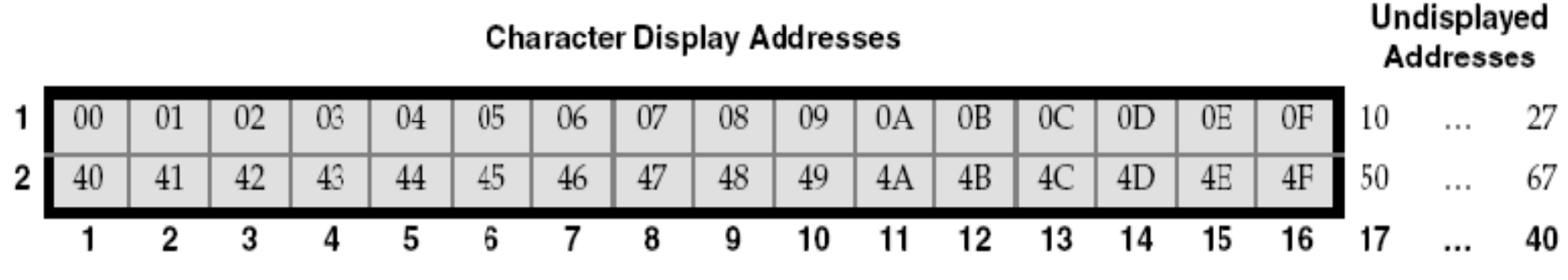

# Memory Map

2) CG ROM : Character Generator ROM

- $\blacksquare$ Contains font bitmap for predefined characters that LCD can display
- $\blacksquare$ Character code in DD RAM equates to <sup>a</sup> location in CG ROM
- $\blacksquare$ e.g. 48H location refers to character 'H' (also 48 is ASCII value of H)
- $\blacksquare$ Contains English ASCII characters and Japanese Characters

3) CG RAM : Character Generator RAM

■ Provides space for 8 custom characters

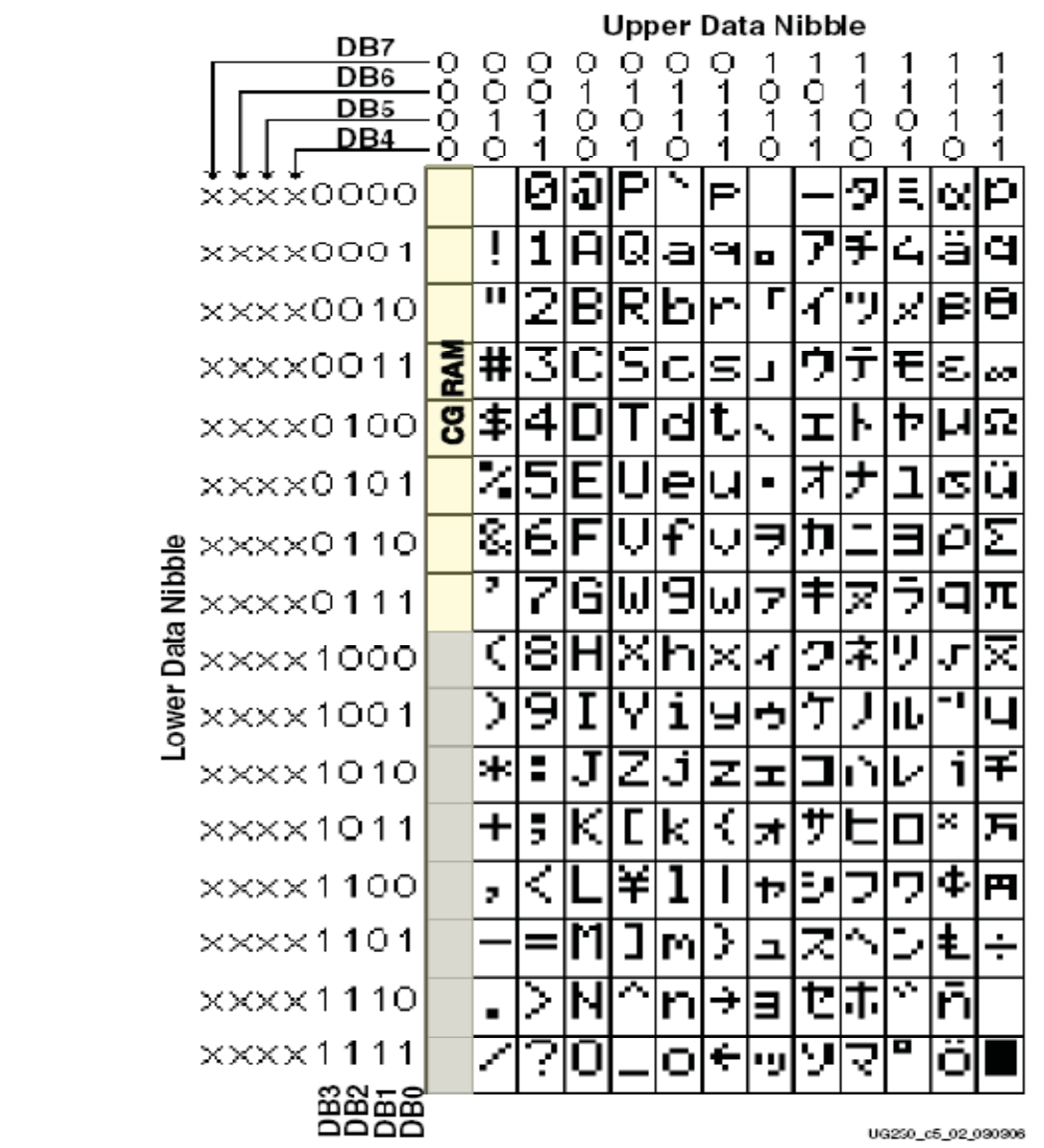

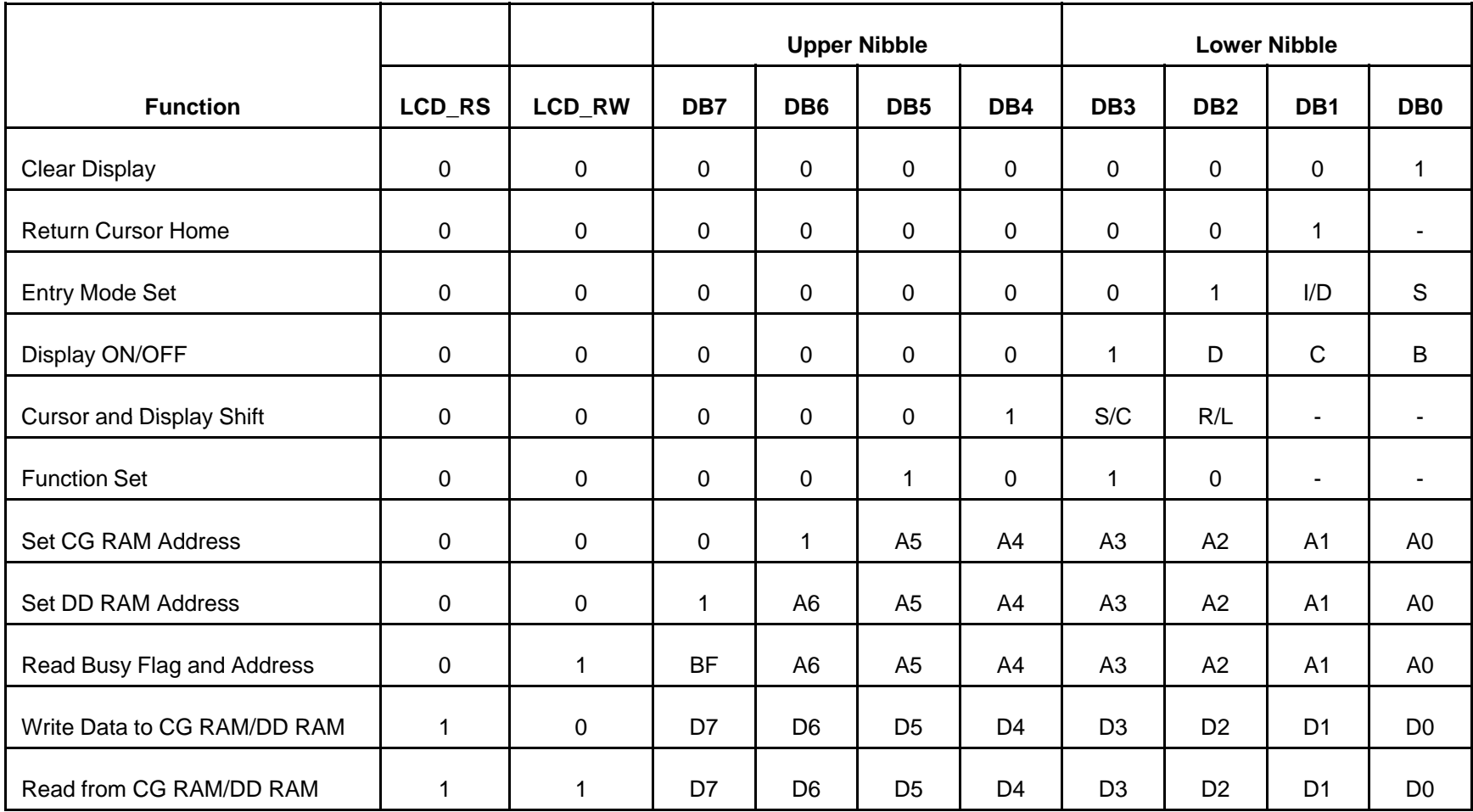

- •Disabled:  $LCD_E = 0 \Rightarrow All other inputs are ignored$
- $\bullet$  Clear Display:
	- Clears the Display
	- $\,$  Returns cursor to top-left position
	- Writes a blank space to all DD RAM Location
	- Address counter is reset to 0
	- Clears all optional setting
- $\bullet$  Return Cursor Home:
	- –Returns cursor to top-left position
	- DD RAM content remains unchanged
	- –Address counter is reset to 0
	- Display is returned to original status, if shifted

- $\bullet$  Entry Mode Set
	- Set cursor move direction
	- Specify whether or not to shift the display

Bit DB1 – I/D (Increment/Decrement)

- 0 Auto Increment the address counter. Cursor blink/move to left
- 1 Auto Decrement the address counter. Cursor blink/move to right
- Bit DB0 Shift
- 0 Shifting Disabled
- 1 During a DD RAM write operation, shift the entire display value in the direction controlled by Bit DB1 (I/D). Appears as though the cursor position remains constant and the display moves

 $\bullet$ Display ON/OFF: Display is turned on/off

Bit DB2 (D) Display on/off

- 0 No character displayed. Data stored in DD RAM is retained
- 1 Display character stored in DD RAM
- Bit DB1 (C) Cursor on/off
- 0 No cursor
- 1 Display cursor
- Bit DB0 (B) Cursor blink on/off
- 0 No cursor blinking
- 1 Cursor blinks on/off approx. every half second

 $\bullet$  Cursor and Display Shift: Moves cursor and shifts display without changing the DD RAM contents

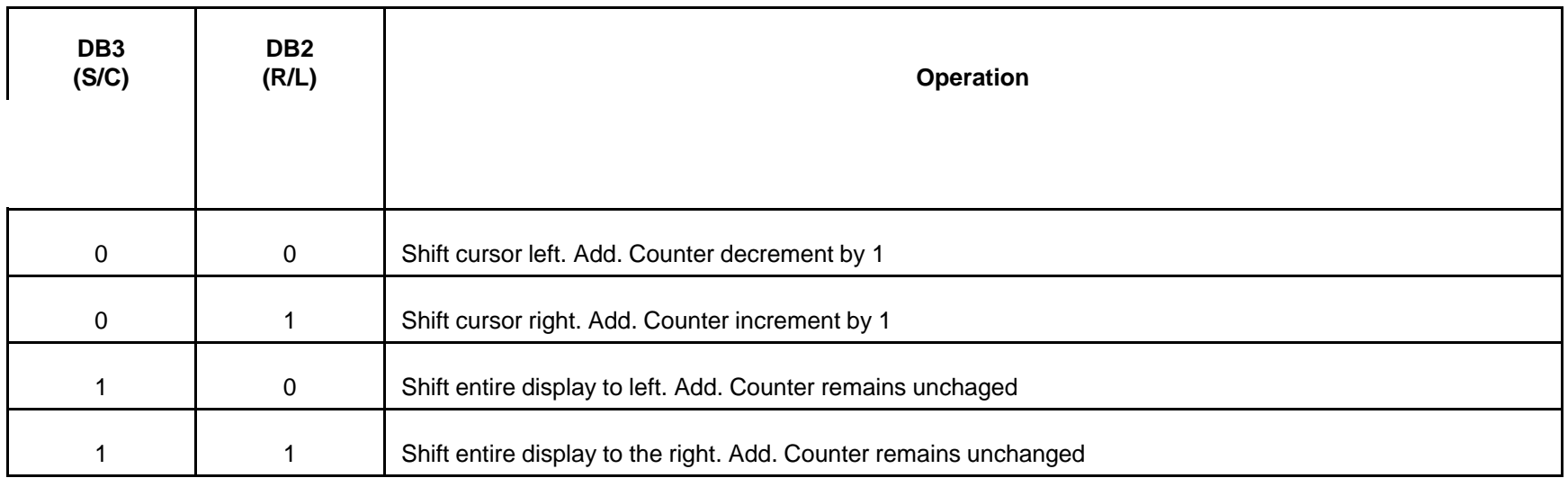

- • Function Set:
	- $\,$  Sets interface data length
	- Number of display lines
	- Character font
	- Starter kit Value = 28h
- • Set CG RAM Address:
	- Sets initial CG RAM Address
	- Subsequent data read/write is performed from CG RAM
- $\bullet$  Set DD RAM Address:
	- Sets initial DD RAM Address
	- Subsequent data read/write is performed from DD RAM
- $\bullet$  Read Busy Flag and Address:
	- BF = 1 => Some internal operation is in progress. Next instruction is not accepted until the flag clears
	- Returns present value of the Address Counter

- $\bullet$  Write Data to CG RAM or DD RAM:
	- Writes data to CG RAM / DDRAM if followed by Set CG RAM / DD RAM Address respectively
	- Add. Counter automatically inc. or dec. depending upon I/D bit
- $\bullet$  Read Data from CG RAM or DD RAM:
	- Reads data from CG RAM / DDRAM if followed by Set CG RAM / DD RAM Address respectively
	- Add. Counter automatically inc. or dec. depending upon I/D bit

# Initializing Display

- $\bullet$  Power-On Initialization:
	- Wait 15 msec, write  $SF_D < 11:8$  = 03h, for 12 clock
	- Wait 4.1 msec, write SF\_D<11:8> = 03h, for 12 clock
	- Wait 100 usec, write SF\_D<11:8> = 03h, for 12 clock
	- Wait 40 usec, write SF\_D<11:8> = 02h, for 12 clock
	- Wait 20 usec
	- Timings are as per the given specs for this LCD
- • Display Configuration:
	- Function Set
	- Entry Mode set
	- Display On/Off
	- Clear Display
	- Write data to Display
	- Disable unused LCD (LCD\_E = low, LCD\_RW = low)

#### References

 $\bullet$ Spartan 3E Starter Kit User Guide, UG230 (V 1.0), March 9 '06